## ОГЛЯДИ НОВИХ КНИЖОК, РЕЦЕНЗІІ

Les Archives de l'Est et la France des Lumières / Sous la direction de Georges Dulac et Serguëi Karp Montpellier.  $2007$ . Vol. I: Guide des archives. V-XXI, 1-323 p.; Vol. II: Inédits.— 327—870 p.

Нещодавно з'явилося нове науково-довідкове видання, яке підготували до друку дослідники спадщини французької культури епохи Просвітництва — "Архіви Сходу та Франція епохи<br>Просвітництва" (Les Archives de l'Est et la France des Lumières / Sous la direction de Georges Dulac et Serguëi Karp Montpellier.— 2007.— Vol. I: Guide des archives.- V-XXI, 1-323 p.; Vol. II: Inédits.- $327 - 870$  p.).

Мета укладачів видання — не лише скерувати свої дослідження, а й показати розмаїття джерельної бази, зорієнтувати і принагідно розширити коло їхніх зацікавлень багатствами архівних і рукописних фондів "Північної імперії з балтійськими країнами включно".

Проєкт путівника по архівах виник на колоквіумі науковців Центру вивчення XVIII ст. на базі Університету ім. Поля Валері в Монпельє з їхніми німецькими колегами в Сарбруку 1992 р. Його підтримали Національний центр наукових досліджень Франції (CNRS), паризький Будинок наук про людину та Російська Академія наук. До складу редколегії ввійшли працівники Інституту з вивчення Відродження, XVIII ст. та Просвітництва, Інституту загальної історії РАН та Міжнародного центру з вивчення XVIII ст. (Ферней-Вольтер).

I том — своєрідний путівник по 27 архівних та бібліотечних сховищах Росії, України, Естонії, Литви та Фінляндії. Найповніше — як за кількістю сховищ, так і за обся-

гом інформації — представлена Росія: дев'ять московських сховищ - РГАДА (Російський державний архів древніх актів), ГАРФ (Державний архів<br>Російської федерації), АВПРИ (Архів зовнішньої політики Російської імперії), РГВИА (Російський державний військово-історичний архів), РГАСПИ (Російський державний архів соціяльно-політичної історії), відділи рукописів Державного історичного музею і Російської державної бібліотеки та ЦИАМ (Центральний історичний архів Москви) і вісім санкт-петербурзьких - РГИА (Російський державний історичний архів), ЦГИА Санкт-Петербурга, РНБ, Архів АН Росії у Санкт-Петербурзі, Архів<br>Санкт-Петербурзького інституту історії АН Росії, Відділ рукописів Інституту російської літератури<br>АН Росії (Пушкинский дом), Театральна бібліотека Санкт-Петербурга та відділ рукописів і документальний фонд Музею Ермітаж.

Україна представлена сімома установами: Центральний державний архів України (ЦДІА) у Києві, Національна бібліотека України ім. В. І. Вернадського, ЦДІА України у Львові, Львівська національна наукова бібліотека ім. Стефаника, Державний архів Одеської области, Одеська державна наукова бібліотека ім. Горького та Одеський історикокраєзнавчий музей.

Інші країни мають по одній довідці: відділ рукописів Тартуської бібліотеки (Естонія), бібліотека Вільнюського університету (Литва) і бібліотека Гельсінкського університету разом із відділом рукописів Наукової бібліотеки Фінляндії.

Перший том складається з таких рубрик: Передмова, Скорочення та Презентація, які стосуються обох томів. Путівник архівів починається "Словом до читача".

> Довідки про установи подаються за країнами. Кожна має підрубрики за окремими містами: Росія — Москва, Санкт-Петербург; Україна — Київ, Львів, Одеса; Естонія — Тарту, Литва — Вільнюс, Фінляндія — Гельсінкі.

> Структура довідки про установу такі: 1) практичні відомості: її назва французькою, а в дужках відповідно російською, українською чи іншою мовою, скорочена назва, адреса, телефон, факс, Інтернетадреса (електронна пошта та адреси веб-сайту); прізвище директора; історична довідка; бібліографія видань, що містять відомості про документи даної установи. Даліописи фондів, у яких зберігають-

ся документи про вплив французької культури,<br>діяльність постатей та ін. У словнику архівів збережено назви кирилицею: напр., опис, відділ.

Упорядники ставили за мету створити інструмент, вочевидь, не вичерпний, але "достатній, аби полегшити, принаймні на початку, орієнтацію дослідників". Вони свідомі того, що довідкові статті не є "описами наявних ресурсів, бо архівні фонди численні й об'ємні, тематика зацікавлень дослідників дуже різноманітна, часто-густо непередбачувана", однак певною мірою можуть "полегшити доступ до численних установ".

Українська частина займає всього 28 із 323 сторінок (С. 286—313). Про київські та львівські сховища написали Домінік Трієр із Монпельє та Степан Захарків, який працює в Інституті літератури ім. Т. Г. Шевченка НАН України, одеські довідки підготувала Олена Полєвщикова, завідувач відділу

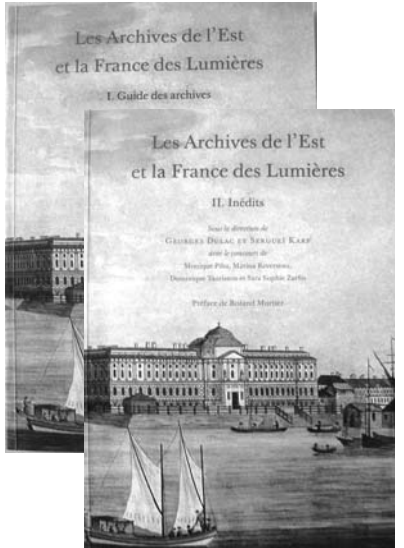

рідкісних книг та рукописів Наукової бібліотеки ОНУ ім. І. І. Мечникова. Авторство довідки про НБ ім. В. І. Вернадського належить усім трьом дослідникам

Серед українських сховищ найповніше представлена НБ ім. В. І. Вернадського, крім загального огляду походження фондів, подано характеристику окремих зібрань: фонди Г. О. Афанасьєва, 1. В. Лучицького, П. М. Ардашева, колекція<br>О. М. Лазаревського, документи В. В. Капніста, О. К. Розумовського; деякі документи з колекції П. Жолтовського, особисті документи М. П. Міклашевського, колекції барона С. де Шодуара, Київської духовної академії, рукописи бібліотеки Історико-філологічного інституту князя Безбородька в Ніжині

У ЦДІА України у Києві згадано фонди О. М. Голіцина, П. І. Паніна, Міллера, колекцію автографів Харківського історично-філологічного товариства, наводяться окремі приклади (листи мадам де Сталь та Бенджамена Констана, документи з родинних архівів Потоцьких з Тульчина, Жевуських, зокрема альбом Жевуського, перелічуються листи до I. Шувалова).

Для прикладу зазначимо, що, крім книжки Грімстед, яка включена майже у всі бібліографічні довідки, тут подано і працю С. Лисенка та Е. Шернецької "Правобережна шляхта. Кінець XVIII перша половина XIX ст.: Список шляхти Волинської. Київської та Полільської губерній, дворянські права якої перевірила Центральна ревізійна комісія" (Біла Церква, 2002).

У довідках про одеські установи подано ґрунтовний перелік фондів і окремих документів, зокрема графа фон Ланжерона у Державному архіві<br>Одеської области, колекція І. І. Куриса та архів І. Дерибаса у ОДНБ ім. Горького, справа графа Ланжерона в Одеському історико-краєзнавчому музеї.

Натомість стосовно матеріялів ШЛІА України у Львові — фонд НТШ, велика колекція листів політичних, громадських і релігійних діячів України, Польщі та інших земель, фонди великих родин, де могло відкластися відповідне листування — подані лише загальні вказівки. Така сама загальна коротка довідка і про ЛННБ України.

У будь-якому разі, це лише поодинокі приклади, точність яких не вичерпна. Втім, упорядники свідомі того, що довідки нерівнозначні. Так, більшість російських сховищ має докладні характеристики, оскільки Центр уже давно працює з російськими дослідниками. Тоді як опис матеріялів трьох останніх країн із поданого списку обмежується короткими відомостями, взятими іноді з путівника. Це зумовлено особистими зацікавленнями науковців Центру. Так, докладніший опис деяких українських сховищ зробив французький фахівець Домінік Трієр.

У II томі "Невидане" упорядники прагнули показати конкретну цінність невиданих матеріялів у всьому розмаїтті взаємовідносин Росії з Францією. Тут вміщено сім публікацій під загальною назвою "Довкола Санкт-Петербурзької Академії наук" і десять — "Філософське оточення і Росія", п'ять розвідок мають підзаголовок "Французька Европа", чотири — "Колекції автографів". Відзначимо дві публікації Олени Полєвщикової: "Тупі манекени"<br>проти талановитих "негідників": контрреволюція очима графа Олександра де Ланжерона" (листи до графа Розумовського (грудень 1793 — лютий 1794), та "Європа і Новоросія у 1808 р.: [лист ] герцога Арно дю Плессі де Рішельє до імператриці Марії Федорівни, 4/16. XII. 1808").

Сподіваємось, що видання дасть поштовх зацікавленим французьким дослідникам нашими архівами, зокрема матеріялами французькою мовою, де на перешкоді не стоятиме незнання української мови. "Архіви Сходу та Франція епохи Просвітництва" будуть цікаві й українським дослідникам французьких впливів у суспільному житті України чи українсько-французьких взаємин.

Зоя БОРИСЮК

## Володимир Мельниченко. Шевченківська Москва. Авторська енциклопедіяхроноскоп. — Москва: ОЛМА Медиа Групп, 2009. — 768 с.

Генеральний директор культурного центру України в Москві, доктор історичних наук, членкореспондент Національної Академії педагогічних наук України Володимир Мельниченко — унікальна постать українського культурницького процесу кінця  $XX - n$ очатку XXI ст. Він — один із тих українців, котрі, проживаючи поза Україною, творчо й натхненно творять україністику.

Загалом про наукову чи принаймні публічну діяльність В. Мельниченка кінця XX ст. відомо небагато. Натомість із початком XXI ст., коли 2001 р. він був призначений керівником культурного центру України в Москві, чи не кожного року почали з'являтися його наукові й науково-популярні публікації українською мовою, котрі стосувалися теми "Україна й українці та Москва". Вражає уже простий перелік цих видань. Ось деякі з них: "Україна на Арбаті" (2003), "Прапор України на Арбаті" (2004), "Тарас Шевченко і Михайло Грушевський

на Старому Арбаті" (2006), "Тарас Шевченко: "Моє перебування в Москві" (2007), "На славу нашої преславної України (Тарас Шевченко і Осип Бодянський)" (2008) — за останні дві монографії вченому 2009 р. присуджено Національну премію<br>України ім. Тараса Шевченка. Під час вручення її відзначалося, що лауреат вперше пройшов по Москві слідами великих українців — Тараса Шевченка, Михайла Щепкіна, Осипа Бодянського, Миколи Гоголя, Михайла Грушевського. Як історик і публіцист, Володимир Мельниченко у своїх книжках майстерно посднав науку з літературною творчістю, в розкутій манері викладу відкрив духовний образ України в Росії. Того самого року, крім рецензованої енциклопедії, вийшла друком ще одна праця невтомного дослідника про унікальну дружбу Тараса Шевченка та Михайла Щепкіна "Тарас Шевченко: "Мій великий друг Щепкін".